# Overview of the Project Reactor **AsyncTaskBarrier Framework**

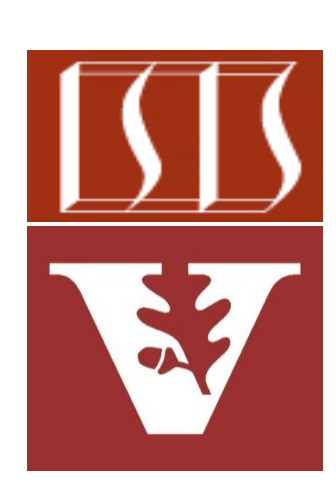

Douglas C. Schmidt d.schmidt@vanderbilt.edu www.dre.vanderbilt.edu/~schmidt

Professor of Computer Science

Institute for Software Integrated Systems

Vanderbilt University Nashville, Tennessee, USA

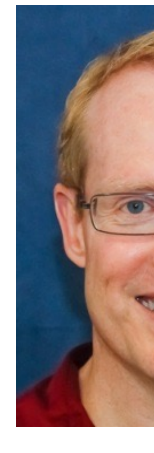

## Learning Objectives in this Part of the Lesson

- Understand key classes in the Project Reactor API
- Know how Project Reactor Flux supports backpressure
- Recognize the Flux overflow strategies
- Be aware of the structure & functionality of the BigFraction case studies

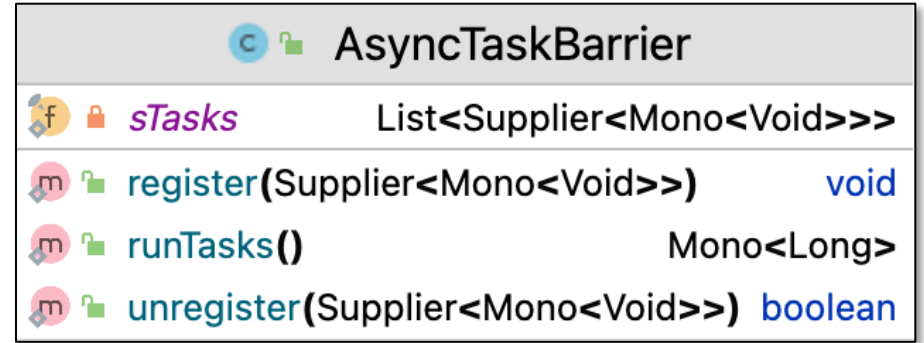

- Recognize the capabilities of the AsyncTaskBarrier framework for Project Reactor
	- This framework provides an API to register (non-)blocking task methods that run (a)synchronously

**2** There are implementations for both Project Reactor & RxJava

# Overview of the Project Reactor AsyncTaskBarrier Class

# Overview of the Project Reactor AsyncTaskBarrie

• The AsyncTaskBarrier framework (a)synchronously registers/runs t ensures the calling method doesn't exit until all async processing completes

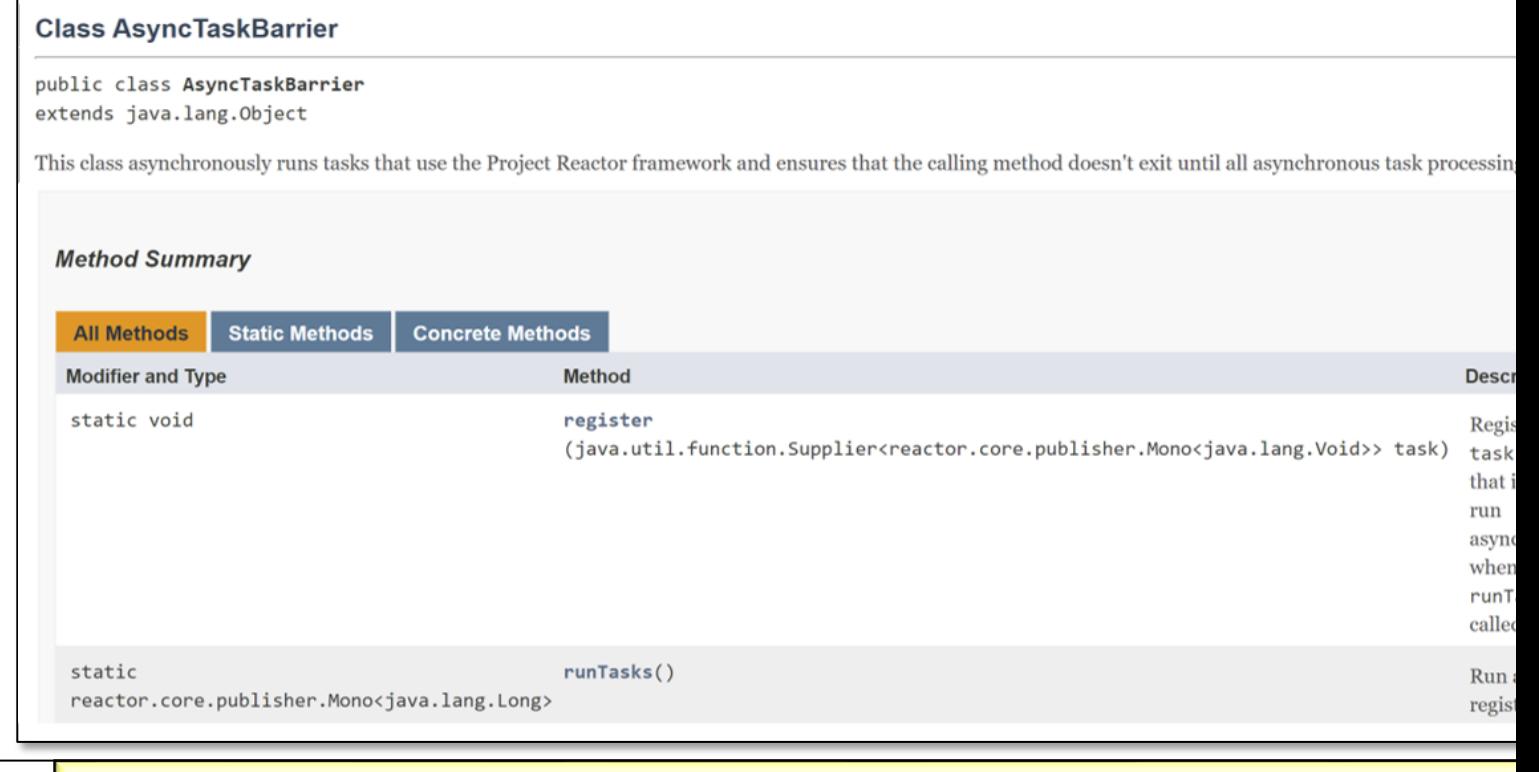

### See Reactive/mono/ex1/src/main/java/utils/AsyncTaskBarrier.

# Overview o[f the Project Reactor AsyncTaskBarri](http://www.baeldung.com/java-static-methods-use-cases)e

• The AsyncTaskBarrier framework (a)synchronously registers/runs t ensures the calling method doesn't exit until all async processing completes

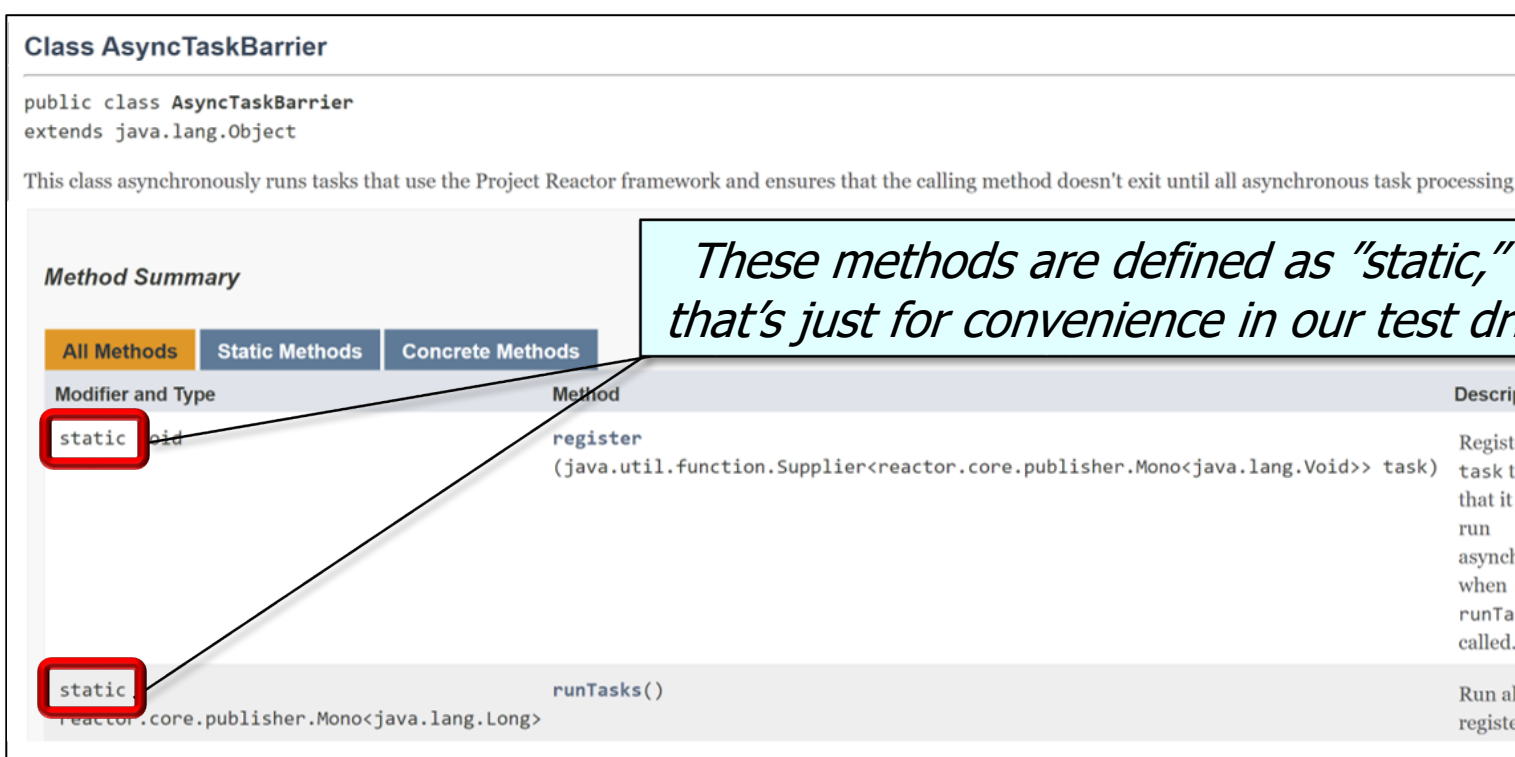

#### See www.baeldung.com/java-static-methods-use-cases

## Overview of [the Project Reactor AsyncTaskBar](https://github.com/douglascraigschmidt/LiveLessons/blob/master/Reactive/Mono/ex2/src/main/java/MonoEx.java)rie

• Most test methods in the BigFraction case studies run async via su

```
public static Mono<Void> testFractionReductionAsync() {
   BigFraction unreducedFraction = makeBigFraction(...);
 ...
   return Mono
     .fromCallable(() -> BigFraction.reduce(unreducedFraction))
     .subscribeOn(Schedulers.single())
     .map(result -> result.toMixedString())
     .doOnSuccess(result -> 
                   System.out.println
                     ("big fraction = " 
                    + result + "\n"))
     .then();
```
**6** See Reactive/Mono/ex2/src/main/java/MonoEx.java

## Overview of the Project Reactor AsyncTaskBarrie

- Most test methods in the BigFraction case studies run async via su
	- These methods can therefore return before their computations c **public static Mono<Void> testFractionReductionAsync() { BigFraction unreducedFraction = makeBigFraction(...);**

```
 ...
   return Mono
     .fromCallable(() -> BigFraction.reduce(unreducedFraction))
     .subscribeOn(Schedulers.single())
     .map(result -> result.toMixedString())
     .doOnSuccess(result -> 
                    System.out.println
                     ("big fraction = " 
                     + result + "\n"))
     .then();
                    Async methods cause chaos & insanity in some cir
```
See www.upgrad.com/tutorials/software-engineering/java-tutorial/daemon-tl

## Overview of the Project Reactor AsyncTaskBarrier Class

• It's therefore helpful to define a single location in the main driver program that waits for all asynchronously executing test methods to complete

```
public static void main (String[] argv) ... {
   AsyncTaskBarrier
```

```
 .register(FluxEx::testIsPrimeTimed);
```

```
 AsyncTaskBarrier
```
**}**

```
 .register(FluxEx::testIsPrimeAsync);
```

```
 long testCount = AsyncTaskBarrier
     .runTasks()
     .block();
 ...
```
## Overview of th[e Project Reactor AsyncTaskB](https://github.com/douglascraigschmidt/LiveLessons/blob/master/Reactive/flux/ex2/src/main/java/ex2.java)arrie

• The AsyncTaskBarrier class provides an API to register (non-)block methods that run (a)synchronously

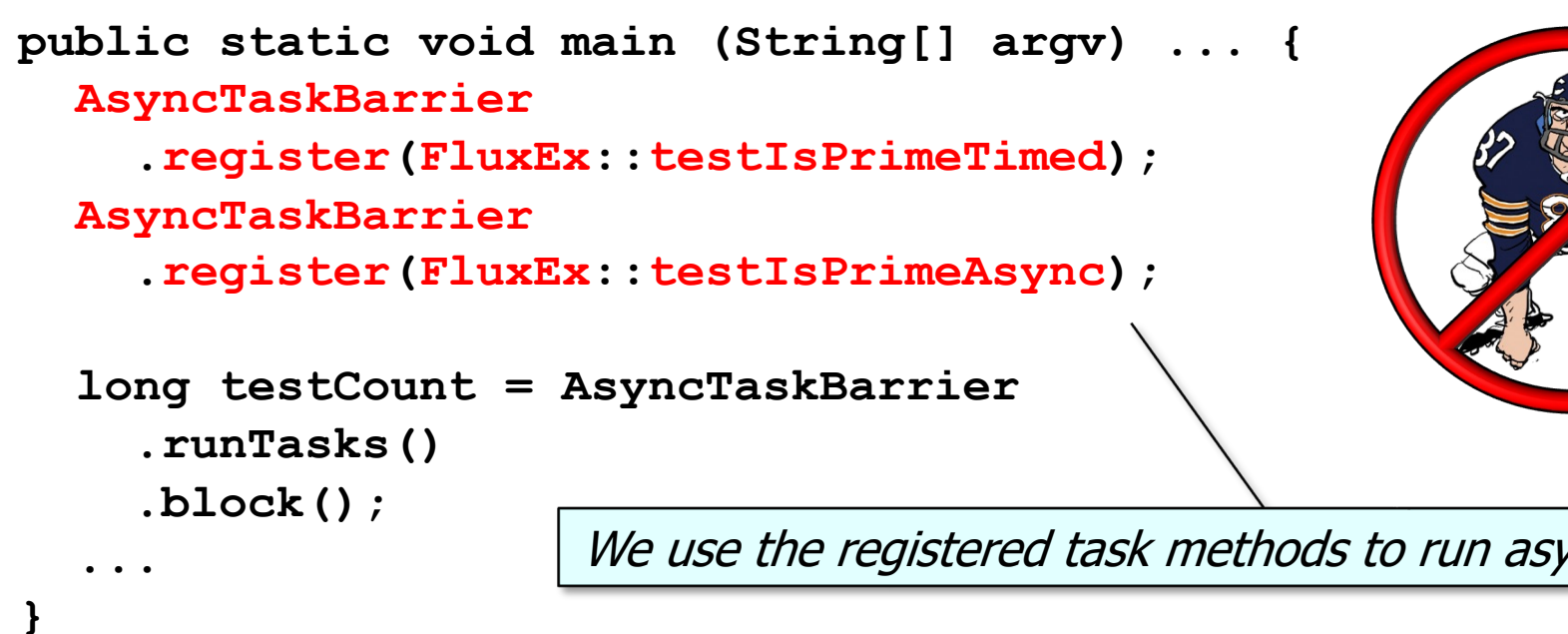

**9** See Reactive/flux/ex2/src/main/java/ex2.java

## Overview of th[e Project Reactor AsyncTaskB](https://github.com/douglascraigschmidt/LiveLessons/blob/master/Reactive/flux/ex1/src/main/java/ex1.java)arrie

• The AsyncTaskBarrier class provides an API to register (non-)block methods that run (a)synchronously

```
10
See Reactive/flux/ex1/src/main/java/ex1.javapublic static void main (String[] argv) ... {
   AsyncTaskBarrier
     .register(FluxEx::testFractionMultiplicationSync1);
   AsyncTaskBarrier
     .register(FluxEx::testFractionMultiplicationSync2);
 ...
   long testCount = AsyncTaskBarrier
     .runTasks()
     .block();
 ...
} This framework also handles task methods 
             that run and/or block synchronously
```
## Overview of the Project Reactor AsyncTaskBarrier Class

• All registered task methods run (a)synchronously when AsyncTaskBarrier .runTasks() is called

**public static void main (String[] argv) ... { AsyncTaskBarrier**

 **.register(FluxEx::testIsPrimeTimed);**

 **AsyncTaskBarrier**

 **.register(FluxEx::testIsPrimeAsync);**

#### **long testCount = AsyncTaskBarrier .runTasks()**

 **.block();**

 **...**

**}**

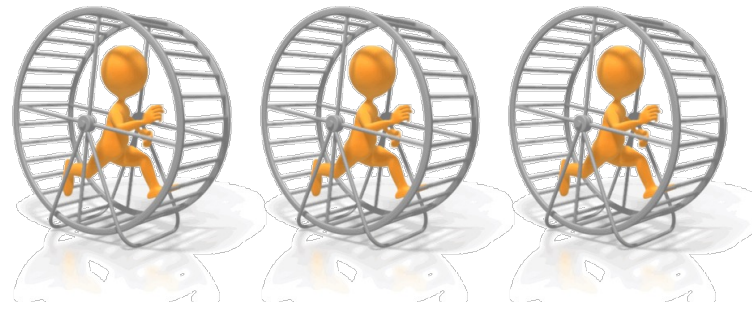

**11**

## Overview o[f the Project Reactor AsyncTaskBarr](https://en.wikipedia.org/wiki/Barrier_(computer_science))ie

• The driver program then calls block() on the Mono returned from r to wait for all asynchronous task processing to complete

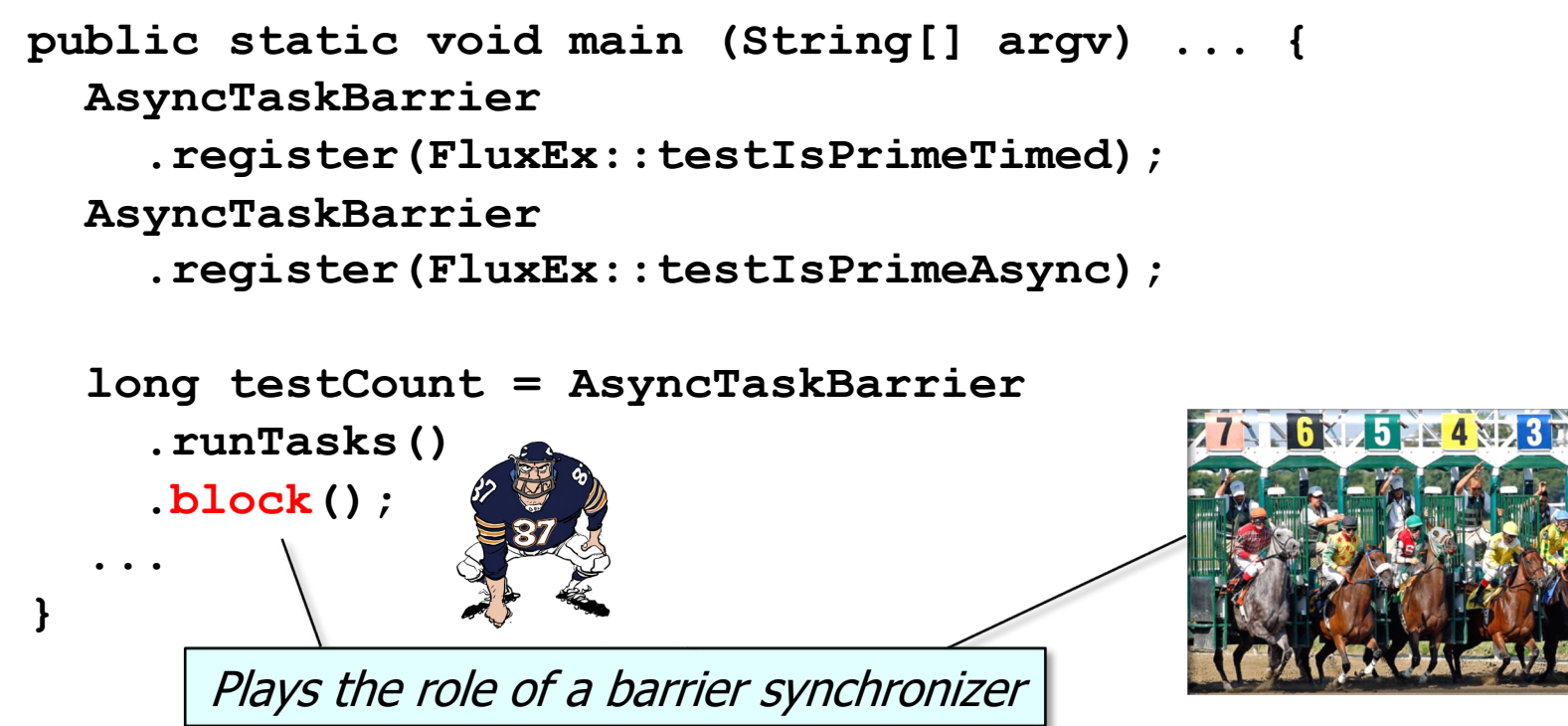

**12** See en.wikipedia.org/wiki/Barrier\_(computer\_science)

# Overview of the Project Reactor AsyncTaskBarrie

• We'll explore the AsyncTaskBarrier framework's implementation aft the Project Reactor Flux operators in more detail

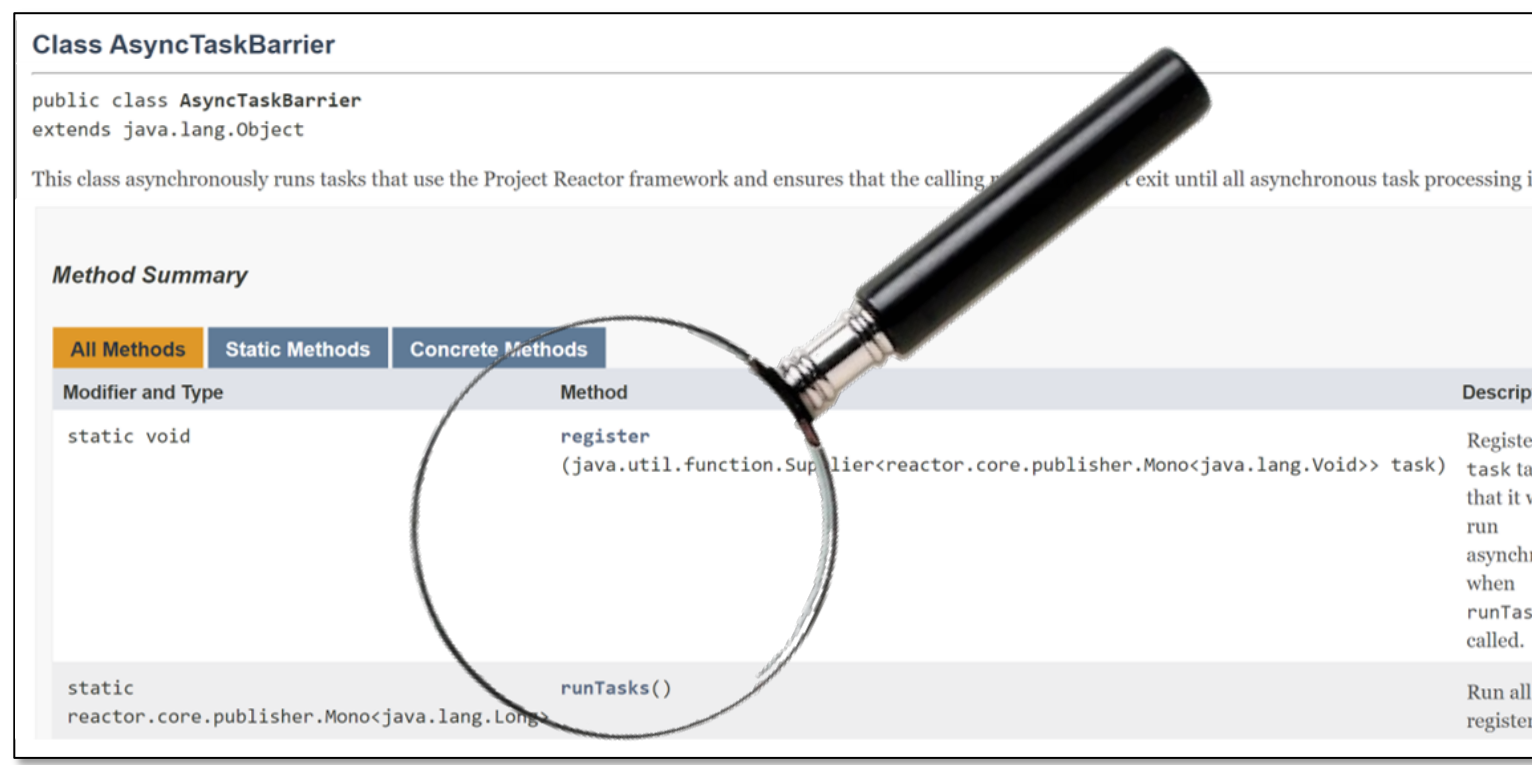

### See Reactive/flux/ex1/src/main/java/utils/AsyncTaskBarrier.ja

End of Overview of the Project Reactor Async TaskBarrier Framework